# Testowanie hipotez w rodzinie rozkładów normalnych— przypadek nieznanego odchylenia standardowego

# dr Mariusz Grządziel

Wykład 10; 23 kwietnia 2012

#### Przykład wprowadzający

Cena metra kwadratowego (w tys. zł) z dla 14 losowo wybranych mieszkań w mieście A:

> 3*,*75; 3*,*89; 5*,*09; 3*,*77; 3*,*53; 2*,*82; 3*,*16; 2*,*79; 4*,*34; 3*,*61; 4*,*31; 3*,*31; 2*,*50; 3*,*27*.*

W prasie podano informacje, że średnia cena metra kwadratowego mieszkań w A wynosi 3800 zł. Czy powyższe dane potwierdzają to stwierdzenie?

#### Formalizacja problemu

Zakładamy, że dane dotyczące cen metra kw. mieszkań w A są realizacją losowej próby prostej z rozkładu normalnego  $N(\mu, \sigma)$ . (W wielu praktycznych sytuacjach założenie o normalności rozkładu ceny metra kwadratowego mieszkań- lub domów - należy odrzucić).

Chcemy zweryfikować:

$$
H_0: \mu = \mu_0 \text{ przeciw } H_1: \mu \neq \mu_0
$$

(w naszym przykładzie  $\mu_0 = 3.8$ ).

#### Statystyka testowa i jej rozkład

Zakładamy, że nasze pomiary stanowią realizację próby prostej  $X_1, X_2, \ldots, X_n$ , gdzie  $X_i \sim N(\mu; \sigma);$ 

Chcemy "procedurę testową" oprzeć na zmiennej losowej (tzw. statystyce testowej)

$$
T = \frac{\bar{X} - \mu_0}{\mathcal{S}/\sqrt{n}},
$$

gdzie *S* oznacza odchylenie standardowe z próby *X*1*, X*2*, . . . , Xn.* Postać statystyki testowej T jest podobna do postaci statystyki testowej Z— różnica polega na wstawieniu *S* zamiast *σ.*

Czy można mieć nadzieję, że *T* będzie miała rozkład  $N(0, 1)$  (podobnie jak *Z*)?

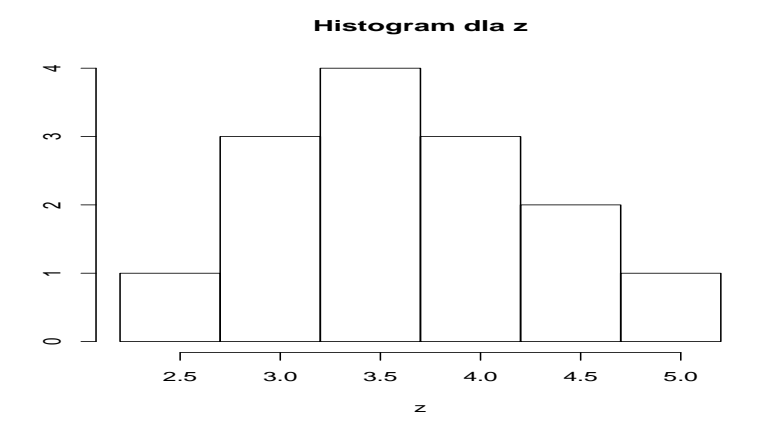

Rysunek 1: Histogram liczebności dla danych dotyczących ceny metra kw. mieszkań w A, wyrażonych w tys. zł; dane są zapisane w zmiennej z

# Rozkład statystyki testowej *T*

Można pokazać, że statystyka testowa *T* ma rozkład t-Studenta z *n* − 1 stopniami swobody; udowodnił to W. Gosset (pseudonim *Student*) na początku XX w. Wykres gęstości rozkładu t-Studenta z *n* − 1 stopniami swobody jest "spłaszczony" w stosunku do wykresu gęstości rozkładu normalnego  $N(0, 1)$  (por. Rys. 1). Analityczne określenie gęstości rozkładu t-Studenta wymaga znajomości funkcji gamma (definiuje się ją za pomocą odpowiedniej całki niekoreślonej por. książkę J. Koronackiego i J. Mielniczuka, str. 201).

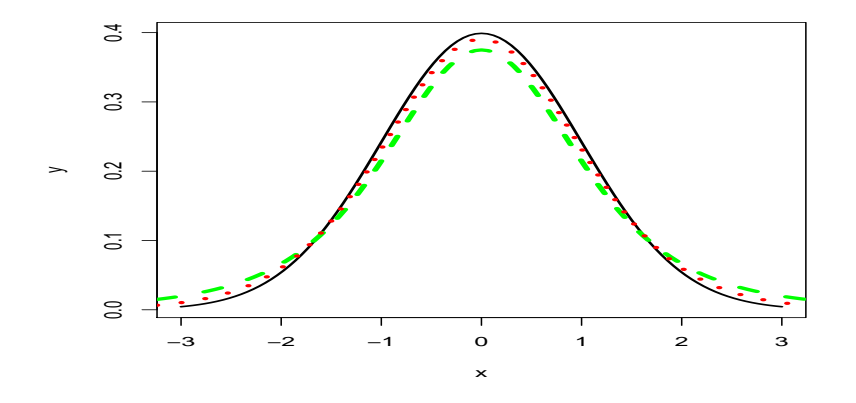

Rysunek 2: Wykresy gęstości rozkładów normalnych: normalnego  $N(0, 1)$  (linia ciągła), t-Studenta z dwoma 4 st. swobody (linia "kreskowana"), t-Studenta z 12 st. swobody (linia "kropkowana").

Obszar krytyczny

Dla ustalonego poziomu istotności  $\alpha$  i hipotezy alternatywnej  $H_1$  obszar krytyczny ma postać:

$$
(-\infty, -t_{1-\alpha/2,n-1}] \cup [t_{1-\alpha/2,n-1}, \infty)
$$

gdzie *t*1*−α/*2*,n−*<sup>1</sup> oznacza kwantyl rz˛edu 1*−α/*2 rozkładu t-Studenta z *n−*1 stopniami swobody.

**Definicja 1.** *Kwantylem rzędu*  $u, u \in (0, 1)$ *, rozkładu typu ciągłego z funckją gęstości g dodatni ˛a na przedziale I i równ ˛a zeru poza tym przedziałem, b˛edziemy nazywali liczbę c<sub>u</sub> spełniającą równość:* 

$$
F(c_u) = u,
$$

 $g$ dzie  $F$  jest dystrybuantą rozkładu (tj.  $F(t) = \int_{-\infty}^{t} g(x) dx$ ).

#### Przykład— obliczenia

Chcemy zweryfikować hipotezę

$$
H_0: \mu = 3.8 \text{ przeciw } H_1: \mu \neq 3.8
$$

przyjmując poziom istotności  $\alpha = 0.05$ .

Znajdujemy w tablicach lub obliczamy korzystając z pakietu statystycznego (np. R-a):

$$
t_{1-0.05/2;13} = t_{0.975;13} \approx 2,160
$$

Obszar krytyczny jest więc równy:

$$
(-\infty; -2,160] \cup [2,160; \infty).
$$

### Obliczenia— c.d.

Obliczamy *t*, wartość statystyki testowej T :

$$
t = \frac{\bar{x} - \mu_0}{s / \sqrt{n}} = \frac{3{,}581 - 3{,}8}{0.694 / \sqrt{14}} \approx -1{,}18.
$$

Wartość statystyki testowej *t* nie należy do obszaru krytycznego— nie ma podstaw do odrzucenia  $H_0$  i przyjęcia hipotezy  $H_1$  przy przyjętym poziomie istotności  $\alpha = 0.05$ *.* p-wartość jest równa:

$$
2 \times (1 - F(1,18)) \approx 0.26
$$

gdzie *F* oznacza dystrybuantę rozkładu t-Studenta z 13 stopniami swobody.

## Hipotezy alternatywne jednostronne

W przypadku, gdy hipoteza alternatywna jest prawostronna, tj. gdy testujemy

$$
H_0: \mu = \mu_0 \text{ przeciw } H_1': \mu > \mu_0
$$

obszar krytyczny ma postac´ [*t*1*−α,n−*1*, ∞*); analogicznie, gdy weryfikujemy

$$
H_0: \mu = \mu_0 \text{ przeciw } H_1^{''}: \mu < \mu_0
$$

obszar krytyczny ma postać ( $-\infty$ ,  $-t_{1-\alpha,n-1}$ ].

#### Przykład— obliczenia w środowisku R

Obliczamy ceny metra kw. w 14 mieszkaniach w miescie A i zapisujemy je w zmiennej ´ z

z<-c(3.75,3.89,5.09,3.77,3.53,2.82,3.16,2.79,

4.34,3.61,4.31,3.31,2.50,3.27)

# Przykład— obliczenia w środowisku R— c.d.

Następnie wydajemy polecenie t.test z odpowiednimi parametrami:

```
> t. \text{test}(z, mu=3.8)One Sample t-test
data: z
t = -1.1777, df = 13, p-value = 0.26
alternative hypothesis: true mean is not equal to 3.8
95 percent confidence interval:
3.180491 3.982366
sample estimates:
mean of x
 3.581429
```
Obliczenia— są wykonane dokładniej (z mniejszymi błędami zaokrągleń) niż uprzednio przedstawione rachunki;

wartość statystyki testowej  $t = -1,1777$ ; df — degrees of freedom– liczba stopni swobody; p-value (p-wartosc):  $0.26$  95 percent confidence interval:- 95-procentowy przedział ufności- przedziałom ufności będzie poświęcony następny wykład.

#### Polecana literatura

Balasubramanian Narasimhan, Student's T Distribution, http://www-stat.stanford.edu/ naras/jsm/TDensity/TDensity.html

J. Koronacki i J. Mielniczuk, Statystyka dla studentów kierunków technicznych i przyrodniczych, WNT 2001, str. 228–229.